### Możliwość dofinansowania

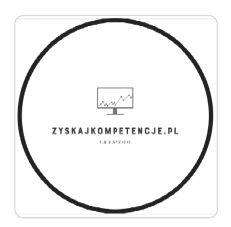

Efektywna praca biurowa - Szkolenie: pracownik biurowy z elementami obsługi komputera. Rozszerzony poziom obsługi MS Excel, MS Word. Dofinansowanie z Urzędów Pracy dla osób bezrobotnych!

2 700,00 PLN brutto 2 700,00 PLN netto

> 75,00 PLN brutto/h 75,00 PLN netto/h

L & E SPÓŁKA Z **OGRANICZONĄ** ODPOWIEDZIALNOŚ CIĄ

\*\*\*\*\*

03.06.2024 do 01.07.2024

Usługa szkoleniowa

Numer usługi 2024/04/24/46414/2134433

zdalna w czasie rzeczywistym

# Informacje podstawowe

36 h

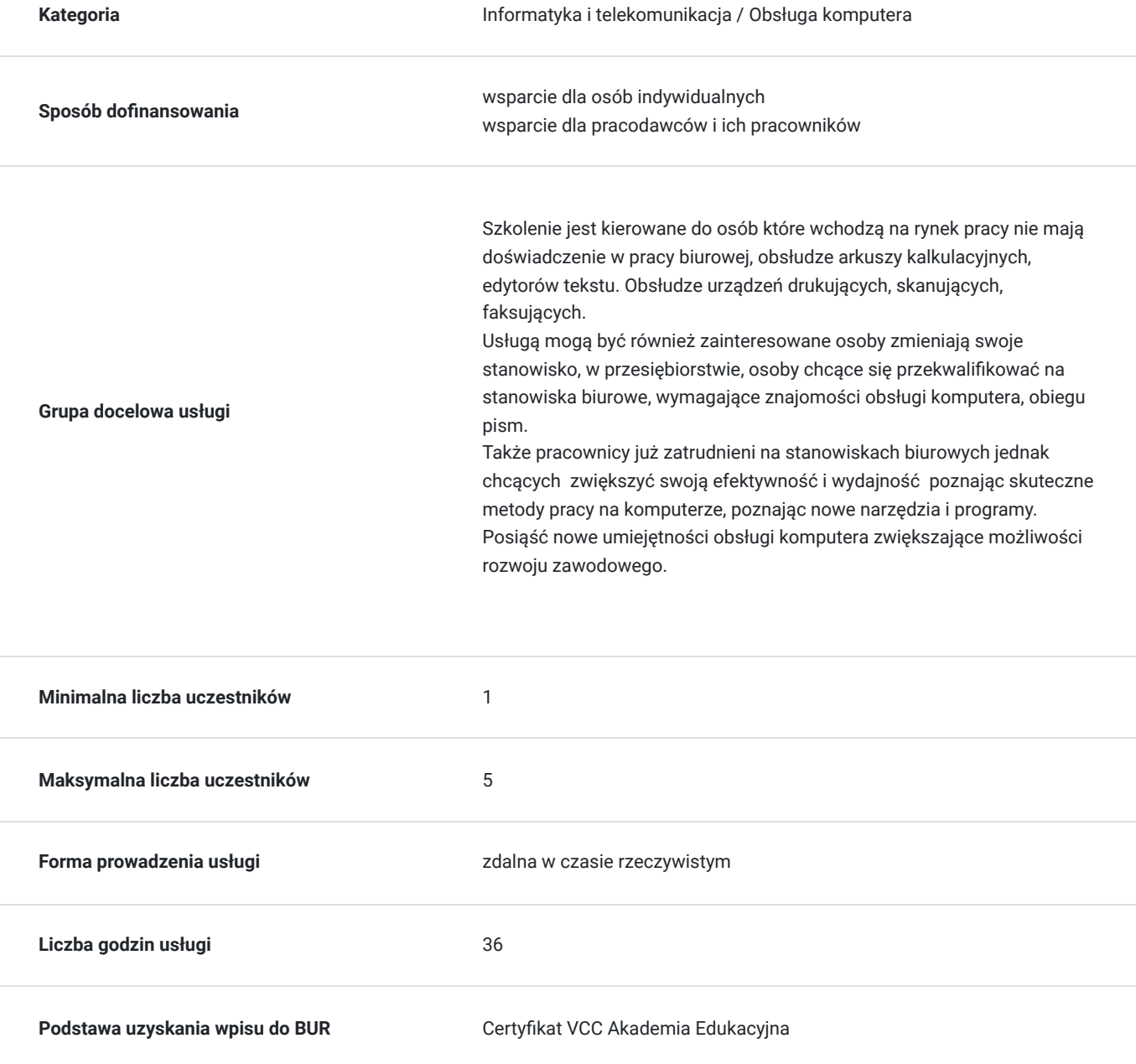

# Cel

## **Cel edukacyjny**

Usługa Efektywna praca biurowa z elementami obsługi komputera, w tym obsługi MS Excel i MS Word przygotowuje uczestników do samodzielnego wykonywania zadań biurowych, takich jak tworzenie profesjonalnych dokumentów, analiza danych, organizacja pracy biurowej i zarządzanie czasem, w tym planowania zadań, spotkań i terminów. Komunikowania się za pomocą narzędzi jak poczta elektroniczna, fax, komunikatory, kalendarz. Prezentacji informacji w sposób atrakcyjny i czytelny.

## **Efekty uczenia się oraz kryteria weryfikacji ich osiągnięcia i Metody walidacji**

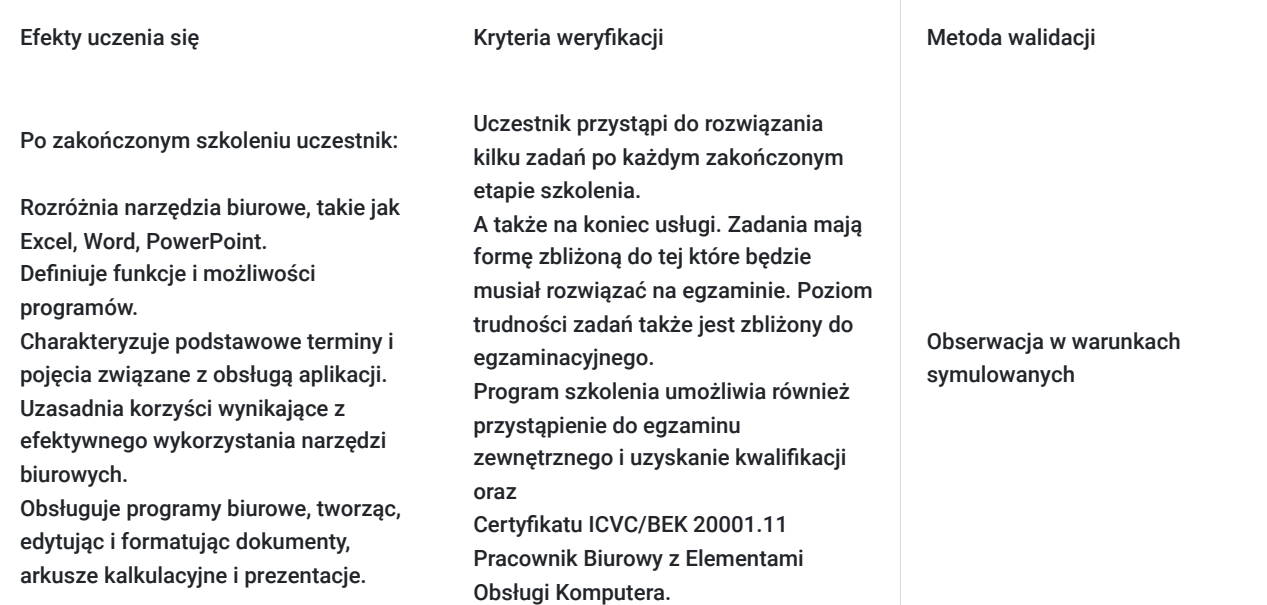

# Kwalifikacje

## **Inne kwalifikacje**

### **Uznane kwalifikacje**

Pytanie 1. Czy wydany dokument jest potwierdzeniem uzyskania kwalifikacji w zawodzie?

### TAK

Pytanie 4. Czy dokument potwierdzający uzyskanie kwalifikacji jest rozpoznawalny i uznawalny w danej branży/sektorze (czy certyfikat otrzymał pozytywne rekomendacje od co najmniej 5 pracodawców danej branży/ sektorów lub związku branżowego, zrzeszającego pracodawców danej branży/sektorów)?

TAK - rekomendacje pracodawców są załączone do karty usługi

### **Informacje**

**Podstawa prawna dla Podmiotów / kategorii Podmiotów**

uprawnione do realizacji procesów walidacji i certyfikowania na mocy innych przepisów prawa

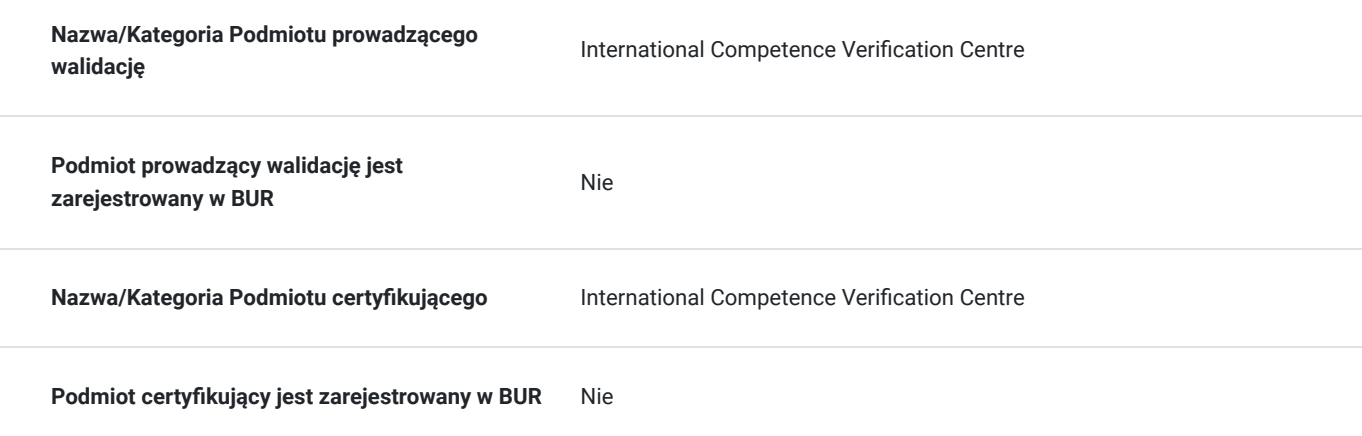

# Program

Usługa szkoleniowa z zakresu wiedzy jaką powinna posiadać osoba ubiegająca się o stanowisku pracy biurowej. Szkolenie zostanie podzielone na dwa bloki tematyczne. W jednym z nich uczestnik pozna aspekty dotyczące zakresu najczęstszych obiwiązków pracownika biurowego:

1. Obsługa korespondencji i dokumentów

- Przyjmowanie, sortowanie i rozprowadzanie korespondencji
- Archiwizacja dokumentów i zarządzanie bazą danych dokumentów
- Przygotowywanie dokumentów, raportów i prezentacji zgodnie z wytycznymi

#### 2. Organizacja spotkań i podróży służbowych

- Planowanie i rezerwacja spotkań, konferencji i podróży służbowych
- Przygotowywanie dokumentów podróżnych i obsługa formalności
- Koordynacja logistyki związanej z spotkaniami i podróżami

#### 3. Obsługa telefonów i kontakt z klientami

- Odbieranie i przekierowywanie połączeń telefonicznych
- Udzielanie informacji klientom i rozwiązywanie prostych problemów
- Utrzymywanie profesjonalnego kontaktu z klientami i partnerami biznesowymi
- 4. Zarządzanie harmonogramem i organizacja czasu pracy
	- Zarządzanie kalendarzem i harmonogramem spotkań
	- Monitorowanie terminów i przypominanie o ważnych zadaniach
	- Pomoc w organizacji pracy i priorytetyzacji zadań

#### 5. Wsparcie administracyjne i logistyczne

- Zamawianie materiałów biurowych i zarządzanie zapasami
- Koordynacja zewnętrznych usługodawców i dostawców
- Obsługa drobnych spraw administracyjnych, takich jak zamówienia cateringowe czy rezerwacja sal konferencyjnych

#### 6. Współpraca z zespołem i wsparcie dla innych działów

- Efektywna komunikacja i współpraca z członkami zespołu
- Wsparcie innych działów i udzielanie pomocy w razie potrzeby
- Angażowanie się w projekty i inicjatywy firmowe

W drugim bloku tematycznym uczestnik zostanie zapoznany z obsługa arkusza kalkulacyjnego Excel, Edytora tekstów Word, oraz programu do tworzenia prezentacji Power Point.

#### 1. Excel:

Tworzenie i formatowanie arkuszy kalkulacyjnych

- Wykorzystywanie podstawowych funkcji i formuł do obliczeń
- Sortowanie i filtrowanie danych
- Tworzenie wykresów i diagramów
- Tworzenie raportów

### 2. Word:

- Tworzenie, edytowanie i formatowanie dokumentów tekstowych
- Wstawianie i formatowanie tabel
- Tworzenie spisów treści, nagłówków i numeracji stron
- Zastosowanie stylów formatowania do konsystencji dokumentów
- Wstawianie obrazów, grafik i innych elementów

### 3. PowerPoint:

- Tworzenie prezentacji multimedialnych
- Dodawanie i formatowanie slajdów
- Wstawianie tekstu, obrazów, tabel i wykresów
- Tworzenie animacji i efektów przejścia
- Prezentowanie treści i zarządzanie pokazem slajdów

Uczestnik zostanie również zapoznany jak:

- Wykorzystywać funkcje edycji tekstu, takie jak kopiowanie, wycinanie, wklejanie i formatowanie tekstu.
- Organizować pliki i dokumenty w strukturalny sposób, w tym tworzyć foldery, przenosić, kopiować i usuwać pliki.
- Korzystać z narzędzi korekty pisowni i gramatyki w Wordzie.
- Obsługiwać funkcje drukowania, takie jak ustawianie obszaru wydruku, wybór drukarki i konfiguracja ustawień drukowania.

Usługa zostanie zroalizowana w oparciu o godziny dydaktyczne. Aby osiągnięcie głównego celu usługi było możliwe uczestnicy powinni:

- wykazać się podstawową umiejętnością obsługi komputera
- we własnym zakresie zapoznawać się za materiałami dostarczonymi im podczas szkolenia.
- uczestniczyć aktywnie w zajęciach (pytać, wyjaśniać niezrozumiałe zagadnienia) co najmniej 80% obecności.

# Harmonogram

Liczba przedmiotów/zajęć: 4

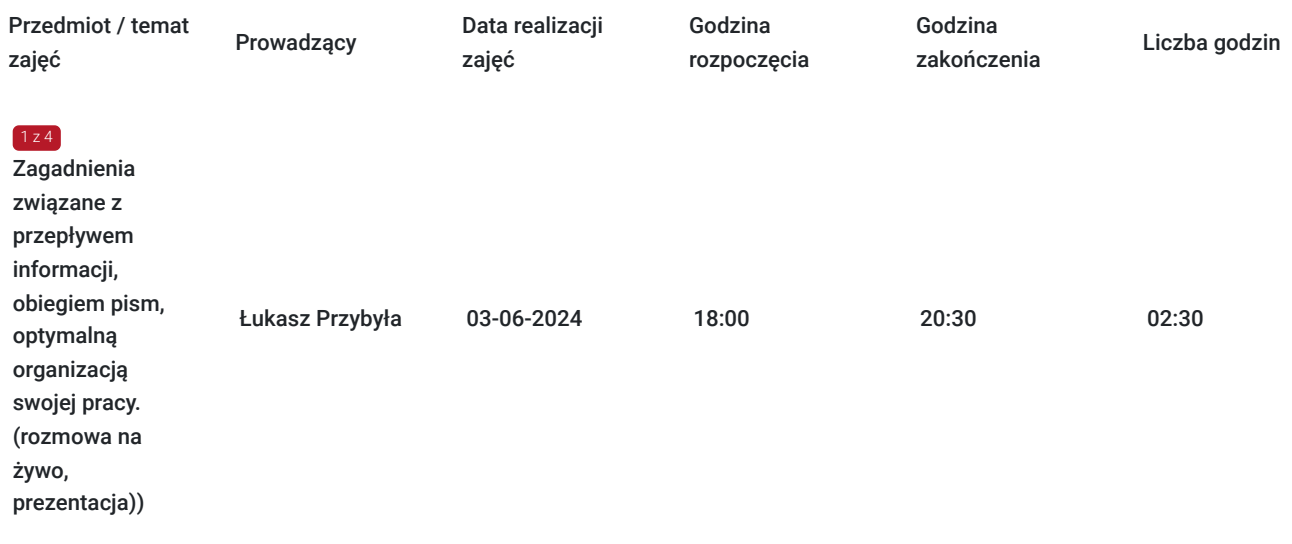

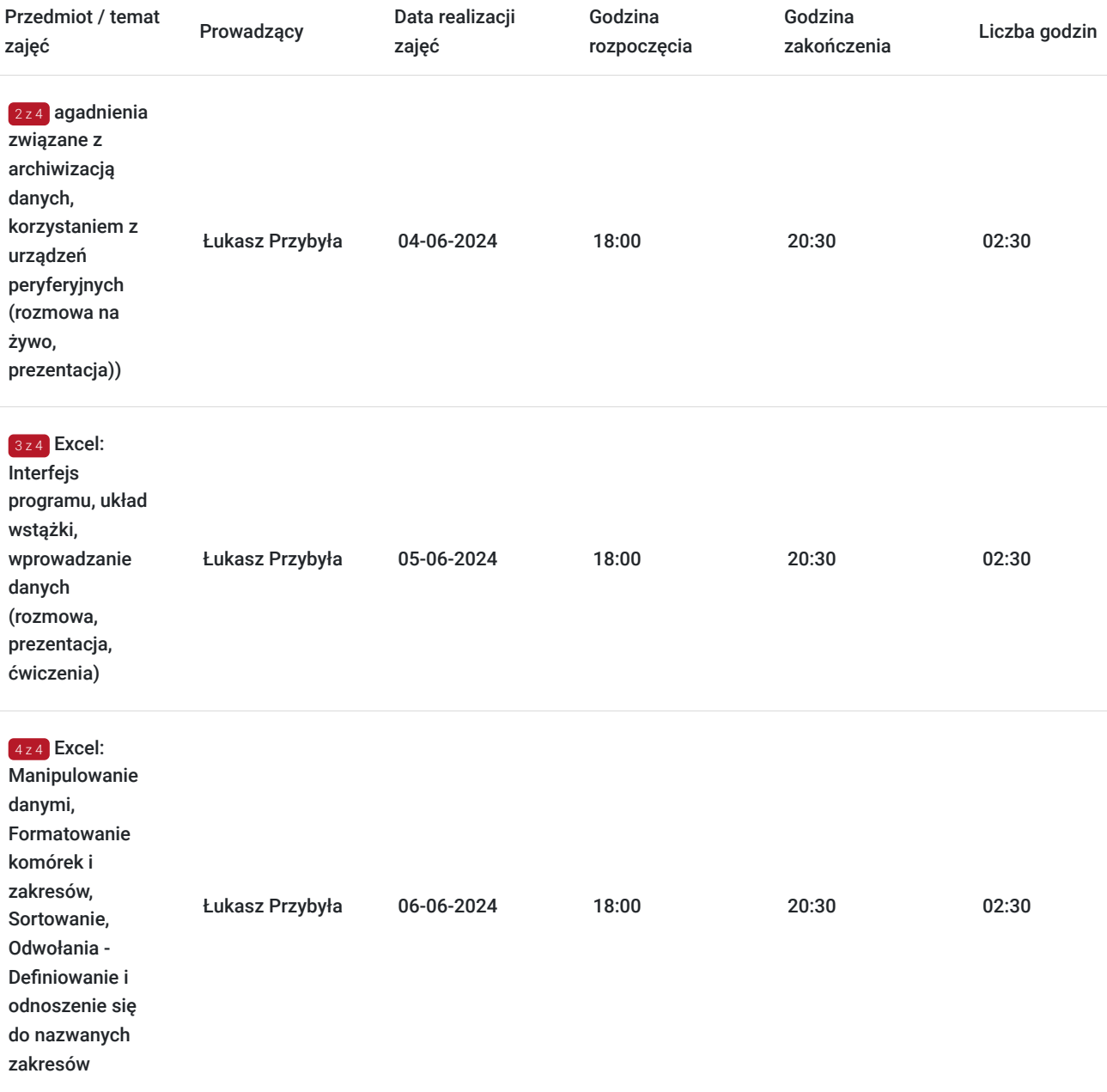

# Cennik

## **Cennik**

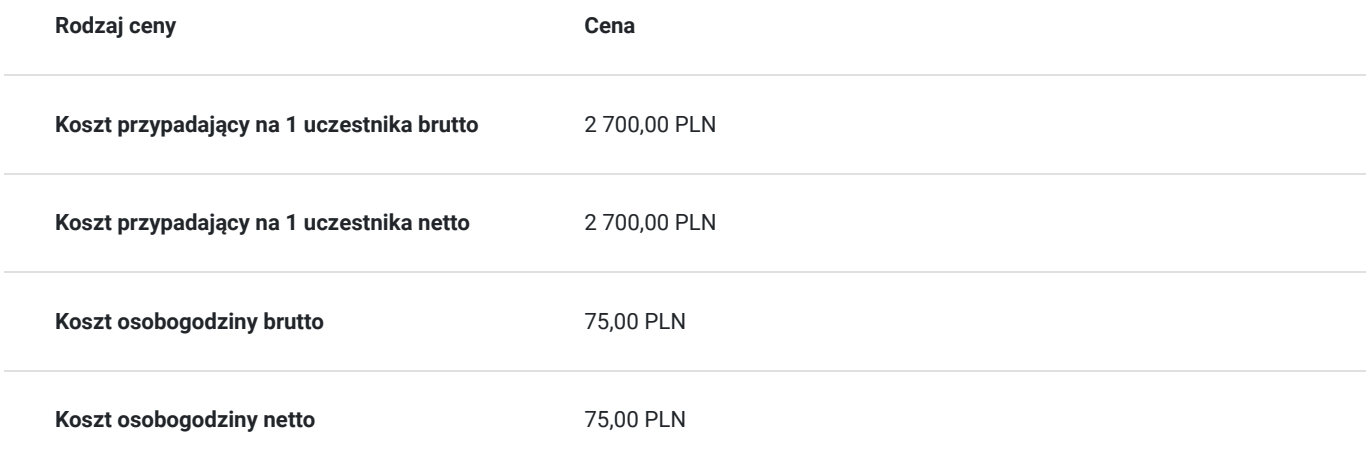

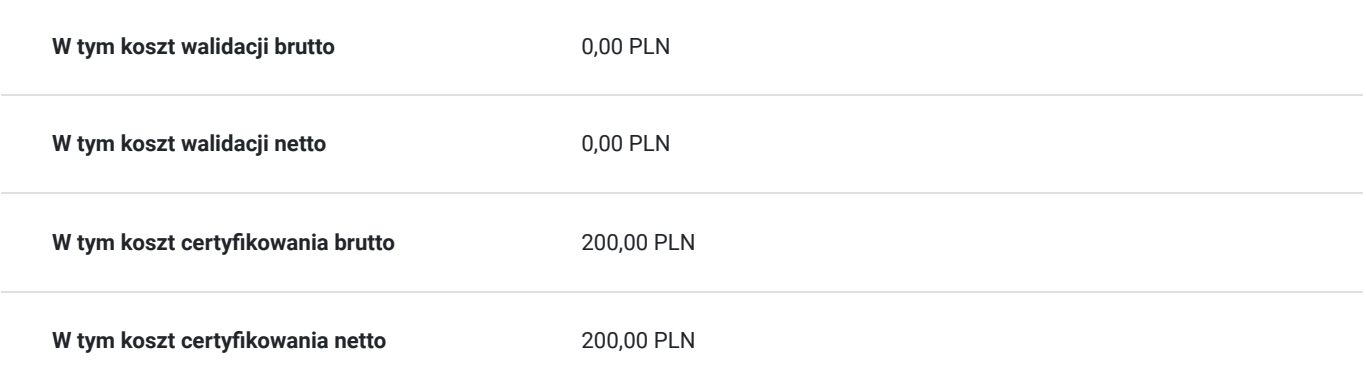

# Prowadzący

Liczba prowadzących: 1

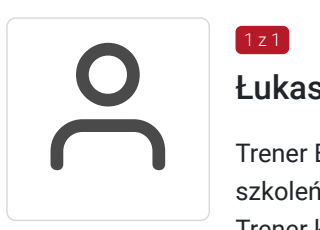

## Łukasz Przybyła

 $1z1$ 

Trener Europejskiego Certyfikatu Kompetencji Informatycznych ECCC. Uprawniony do prowadzenia szkoleń w zakresie "Obliczeń arkuszowych" na poziomie zawansowanym.

Trener kompetencji cyfrowych w projekcie "Latarnicy 2020", prowadzonym przez Stowarzyszenie "Miasta w Internecie". Uczestnik ogólnopolskiego programu "Cyfrowy wolontariusz" realizowanego pod patronatem Kancelarii Prezesa Rady Ministrów. Ukończył studia magisterskie na kierunku Prawo na Uniwersytecie Rzeszowskim oraz studia podyplomowe z zakresu szacowania nieruchomości na WSIiZ w Rzeszowie.

Praktyk Excela na co dzień w pracy zawodowej. W dorobku szkoleniowca, przeszkolonych ponad 100 osób z zakresu arkuszy kalkulacyjnych,

e-usług publicznych, szeroko rozumianych kompetencji cyfrowych. Wiedzę swoją przekazuję w sposób prosty i zrozumiały dla każdego.

Czego dowodem są referencje i podziękowania po przeprowadzonych szkoleniach.

# Informacje dodatkowe

## **Informacje o materiałach dla uczestników usługi**

W ramach kursu uczestnik otrzymuje materiały edukacyjne w formie plików do pobrania. Które będą służyć do wykonywania ćwiczeń podczas zajęć oraz sprawdzenia nabytej wiedzy po każdym module. Uczestnik otrzyma również dostęp do testu sprawdzającego wiedzę z zakresu szkolenia. Czas trwania usługi jest to 36 godzin dydaktycznych(45 min).

Harmongram przedstawia czas w godzinach zegarowych.

Po zakończonym szkoleniu uczestnik otrzyma komplet materiałów oraz zaświadczenie potwierdzające ukończenie szkolenia i zdobycie wiedzy. Uczestnik przystapi też do egzaminu w formie zdalnej. Po zdanym egzaminie otrzyma certyfikat potwierdzjący nabycie kwalifikacji. Zaświadczenie jak i certyfikat zostanie wysłany do uczestnika w wersji PDF oraz oryginały w wersji papierowej.

## **Warunki uczestnictwa**

Zajęcia będą odbywały się w formie zdalnej. Linki z zaproszeniem do wideokonferencji wysyłane będą na adresy e-mail uczestników najpóźniej dzień przed zaplanowanymi zajęciami.

## **Informacje dodatkowe**

Możliwość dopasowania harmonogramu do potrzeb uczestnika (rano, wieczorem, weekendy) Na prośbę uczestnika harmonogram usługi może podlegać zmianom, w ramach dni trwania szkolenia. W losowych przypadkach może również czas trwania usługi zostać zmieniony.

## Warunki techniczne

Szkolenie zostanie przprowadzone za pomocą platformy ZOOM.

Zoom – wymagania sprzętowe

- Minimalne: Procesor: Jednordzeniowy 1Ghz lub wyższy, Pamięć RAM: 2Gb.
- Zalecane: Procesor: Dwurdzeniowy 2Ghz lub szybszy (Intel i3/i5/i7 lub odpowiednik AMD), RAM: 4 Gb

Zoom – obsługiwane systemy operacyjne

- macOS X z systemem macOS 10.9 lub nowszym
- Windows 10\*
	- Uwaga: Urządzenia z systemem Windows 10 muszą być wyposażone w system Windows 10 Home, Pro lub Enterprise. Tryb S nie jest obsługiwany.
- Windows 8 lub 8.1
- Windows 7

Zoom – wymagania systemowe

- Połączenie internetowe szerokopasmowe przewodowe lub bezprzewodowe (3G lub 4G/LTE)
- Głośniki i mikrofon wbudowane, podłączane przez USB lub bezprzewodowe Bluetooth
- Kamera internetowa lub kamera internetowa HD wbudowana, podłączana przez USB

Zoom – wymagania techniczne dotyczące połączenia sieciowego

- Dla wysokiej jakości wideo: 600 kb/s (przesyłanie/pobieranie)
- Tylko dla udostępniania ekranu (bez miniaturki wideo): 50-75kbps
- Udostępnianie ekranu z miniaturką wideo: 50-150kbps

Uczestnik powinien posiadać zainstalowany program MS Excel co najmniej w wersji 2010.

Linki z zaproszeniami do logowania zostaną przesłane uczestnikowi na adres e-mail najpóźniej w dniu rozpoczęcia kursu. Uczestnik otrzyma również pliki z ćwiczeniami na szkolenie.

## Kontakt

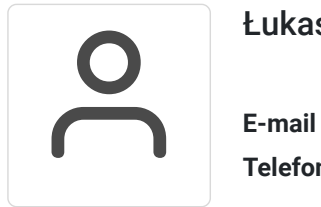

### Łukasz Przybyła

**E-mail** biuro.lande.spzoo@gmail.com **Telefon** (+48) 515 148 362